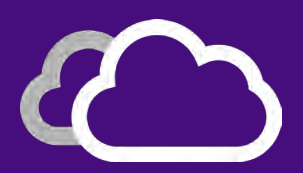

# **keyteach**

# EPBCS: FRAMEWORK ADMINISTRATOR

Gain hands-on experience of working with the Financials, Workforce, Projects and Capital frameworks in this in-depth three day training course, allowing you to make the most of an Oracle EPBCS application.

## About this Course

Understand the features and capabilities of this cloud-based solution and understand fundamental concepts that underpin business planning processes. Learn about the EPBCS frameworks and their features and capabilities. Gain an in-depth understanding of the available options and how to work with the specific interfaces available for each framework. Explore the dimensionality, along with the dashboards, forms, rules and workflows that enable users to complete planning activities.

This course provides attendees with hands-on experience of working with EPBCS, enabling them to work successfully with the various frameworks. Get a high level overview of the enabled features and capabilities of EPBCS and explore each of the frameworks in turn.

• Financial Statement Planning

 Find out how core financial statements, such as balance sheets, cash flow statements and income statements can be prepared.

- Workforce Planning Examine how headcount and related expenses can be managed collaboratively.
- Capital Asset Planning Investigate how to manage, prioritize and plan for capital expenses.
- Project Financial Planning Monitor how assets and resources are allocated across projects to improve decision making processes.

NOTE: The Strategic Modeling framework is covered in a separate two-day course.

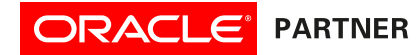

### Course Information:

Audience: Administrators and Power Users Duration: 3 days Delivery Method: Classroom (Group-Live) Programme Level: Intermediate

## Detailed Agenda:

#### **Introducing EPBCS Frameworks**

- Navigation and User Variables

- Financials
- Workforce
- Capital
- Projects

#### **General Setup**

Regardless of which frameworks and features you enable in your application, there are some initial setup steps that you should be aware of. In this section, we will explore how to handle the setup of multi-currency applications, as well as how to understand, make changes to and supplement the pre-built content provided by EPBCS.

- Adding Currencies
- Loading Rates
- Account Proper�es
- Adding Members

#### **Financials Statement Framework**

The Financials framework provides pre-built content, providing all of the functionality required to perform fully integrated financial statement planning across the income statement, balance sheet and cash flow. Data can be entered directly, or you can make use of the intelligent driver and trend based calculation methods provided by the framework.

- Financials Features
- Revenue/Gross Margin
- Expense
- Income Statement
- Balance Sheet
- Cash Flow
- Rolling Forecast
- Weekly Planning
- Financials Dimensions
- Configuring Financials
- Post Configuration Tasks
- Importing Metadata and Data
- Financials Rules

Using the Financials Framework

- Assumptions
- Driver and Trend Based Planning
- Direct Data Entry
- Revenue
- Expense
- Balance Sheet and Cash Flow
- Rolling Forecast

Advanced Preparation: Prerequsite courses - PBCS Maintain Applications (2 days) or Administrator (4 days) Recommended CPE Credits: 21 Credits - Computer Software and Applications Please Note: This course does not include the Strategic Modeling framework.

**Workforce Framework**

The Workforce framework is designed to address the needs of HR and Finance, allowing compensation-related expenses to be planned by employee and/or job code. It also provides the ability to perform strategic workforce planning for HR-based skills and competency planning.

- Workforce Features
- Granularity
- Expense Planning
- Headcount Planning
- Workforce Management
- Workforce Dimensions
- Configuring Workforce
- Post Configuration Tasks
- Importing Metadata and Data
- Workforce Rules

#### Using the Workforce Framework

- Assumptions and Defaults
- Managing Existing Employees
- Managing Hiring Requisitions

#### **Capital Asset Framework**

The Capital framework provides the ability to track both new and existing assets, as well as intangibles. This framework supports depreciation and amortization calculations, cash flow planning, funding for investment and leased assets and "buy versus lease" comparison.

#### - Capital Features

- New Capital Investments
- Managing Existing Assets
- Capital Dimensions
- Configuring Capital
- Post Configuration Tasks
- Importing Metadata and Data
- Capital Rules

Using the Capital Framework

- Investments
- Existing Assets
- Intangibles

#### **Projects Financial Framework**

The Projects framework provides the ability to perform detailed project financial planning, allowing you to plan for employees, contractors, materials and costs associated with large scale projects.

- Projects Features
	- Project Type
	- Revenue
	- Project Benefits
	- Expense
	- Rolling Forecast
- Projects Dimensions
- Configuring Projects
- Post Configuration Tasks
- Importing Metadata and Data
- Projects Rules

Using the Projects Framework

- Project Summary
- Expense Planning
- Revenue

#### **Prerequisite for this course:**

Attendees need a good understanding of PBCS from a system administrator perspec tive and should attend **ONE** of the following courses before registering for this training course:

- PBCS: Maintain Applications (2 days)

- PBCS: Administrator (4 days)

#### **Strategic Modeling Framework:**

Please note that this course **does not** cover the Strategic Modeling framework which is covered in a separate two-day course.

#### **Need all the Frameworks?**

Attendees on scheduled courses will gain experience with all of the four major frameworks. We can deliver a subset of frameworks if required, please get in touch to arrange a private training class.

# **keyteach**